RD Auxillary

# RD

# **PURPOSE**

Compute Carlson's elliptic integral of the second kind.

## **DESCRIPTION**

Carlson's elliptic integral of the second kind is defined as:

$$RD(x, y, z) = \frac{3}{2} \int_{0}^{\infty} \frac{1}{\sqrt{(t+x)(t+y)(t+z)^{3}}} dt$$
 (EQ Aux-295)

The parameters x, y, and z must all be non-negative with at most one of them being zero..

## **SYNTAX**

#### **EXAMPLES**

```
LET A = RD(2,1,3)
LET A = RD(X,0,4)
LET X2 = RD(1,1,Y)
```

#### NOTE 1

The Carlson elliptic integrals are computed using the RC, RD, RF, and RJ routines from the SLATEC Common Mathematical Library. SLATEC is a large set of high quality, portable, public domain Fortran routines for various mathematical capabilities maintained by seven federal laboratories.

### NOTE 2

DATAPLOT computes Legendre elliptic integrals by computing the equivalent Carlson elliptic integrals. See the documentation for the ELLIP1, ELLIP2, ELLIP3, ELLIPC1, and ELLIPC2 functions for details on computing Legendre elliptic functions in DATAPLOT.

#### **DEFAULT**

None

# **SYNONYMS**

None

## **RELATED COMMANDS**

RF = Compute the Carlson elliptic integral of the first kind.

RJ = Compute the Carlson elliptic integral of the third kind.

RC = Compute the degenerate Carlson elliptic integral.

ELLIPC1 = Compute the Legendre complete elliptic integral of the first kind.

ELLIPC2 = Compute the Legendre complete elliptic integral of the second kind.

ELLIP1 = Compute the Legendre elliptic integral of the first kind.

ELLIP2 = Compute the Legendre elliptic integral of the second kind.

ELLIP3 = Compute the Legendre's elliptic integral of the third kind.

#### REFERENCE

"Algorithms for Incomplete Elliptic Integrals by Duplication," Carlson, ACM Transactions on Mathematical Software, 7, pp. 398-403.

"Handbook of Mathematical Functions, Applied Mathematics Series, Vol. 55," Abramowitz and Stegun, National Bureau of Standards, 1964 (chapter 17).

Auxillary RD

# **APPLICATIONS**

Special Functions

## **IMPLEMENTATION DATE**

94/9

#### **PROGRAM**

TITLE CARLSON ELLIPTIC FUNCTIONS LINE SOLID DASH DOT MULTIPLOT 2 2; MULTIPLOT CORNER COORDINATES 0 0 100 100 PLOT RD(X,1,2) FOR X = 0.1 0.1 10 AND PLOT RD(X,0.2,0.5) FOR X = 0.1 0.1 10 AND PLOT RD(X,0.5,2) FOR X = 0.1 0.1 10

LOT KD(A,0.5,2) TOK 2

PLOT RD(1,X,2) FOR X = 0.1 0.1 10 AND PLOT RD(0.2,X,0.5) FOR X = 0.1 0.1 10 AND PLOT RD(0.5,X,2) FOR X = 0.1 0.1 10

. PLOT RD(1,2,X) FOR X = 0.1 0.1 10 AND PLOT RD(0.2,0.5,X) FOR X = 0.1 0.1 10 AND PLOT RD(0.5,2,X) FOR X = 0.1 0.1 10

. LINE SOLID ALL 3-D PLOT RD(X,Y,0.2) FOR X = 0.1 0.1 3 FOR Y = 0.1 0.1 3 END OF MULTIPLOT

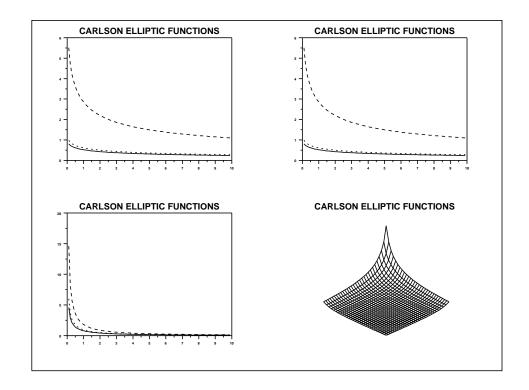